大家好,今天来为大家关于比特币交易流程(比特币交易流程概述)很多人还不知道 ,现在让我们一起来看看吧

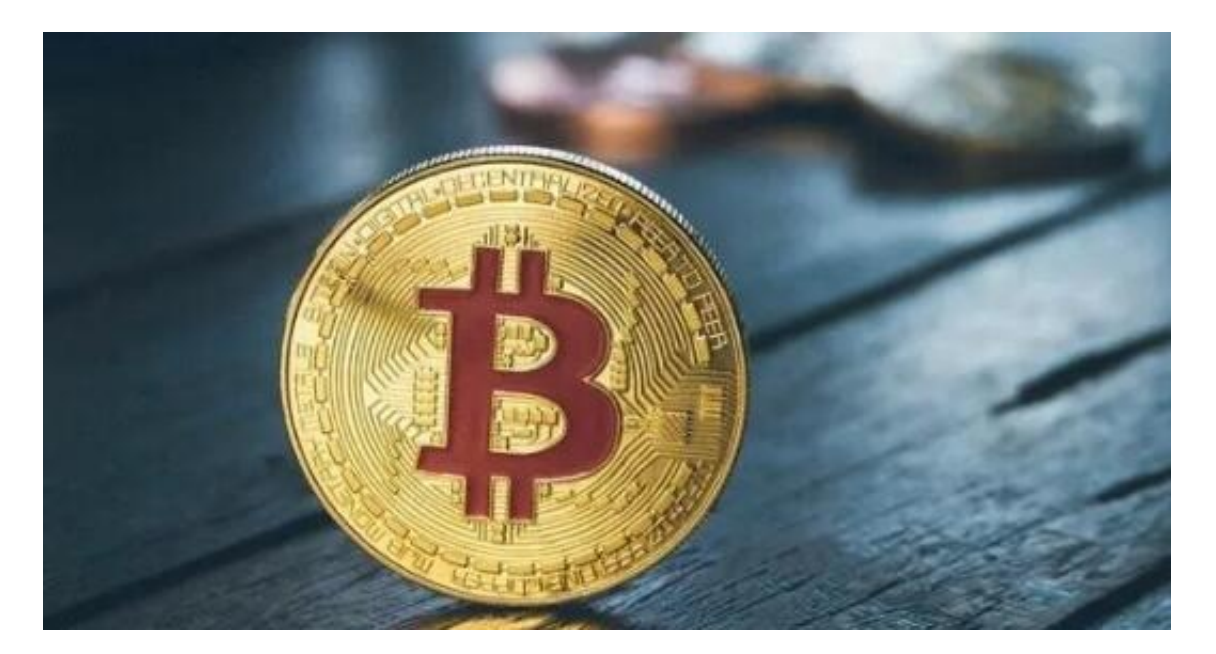

1.大致操作就是,当你想购买某一币种,第一步就先在交易平台上的法币交易区用 人民币购买USDT, 第二步将USDT从法币账户划转到币币账户, 第三步再到币币交 易区选择正确的交易对购买你想要的币种。

2.第 一 步:转出您的比特币。

3.1. 这里以交易平台为例,点击"注册"按钮,创建自己的交易账户。

4.2. 完成注册程序并成功登录比特币交易网站后, 点击页面左侧的"比特币充值" 链接。

5.合约交易是对比特币莱特币期货合约交易的统称。

6.2013年6月,796交易所在比特币业内率先开发出了比特币周交割标准期货—T+ 0双向交易虚拟商品作押易货合约(合约交易)。

上述文章内容就小编为大家带来的关于比特币交易流程(比特币交易流程概述)解答 ,如果还有其他的疑问,也希望大家能够继续关注),本文是由小编原创,未经许 可禁止转载!